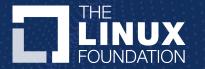

## LFX and the LF Networking Technical Community

Solutions for every stage of the project lifecycle

#### **Intros**

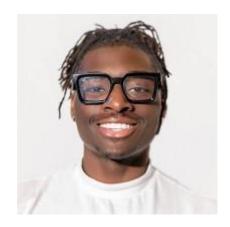

Henry Quaye
LFX Community Manager,
Linux Foundation

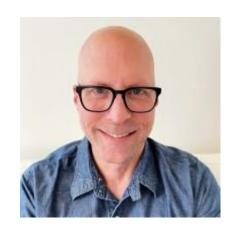

**Brandon Wick**Sr Director of Marketing
Aarna Networks

#### Agenda

- Building LFX
- A Note on Individual Contribution
- LFX Overview
- Why Would the Technical Community be interested in using LFX?
- How Do You Start?
- LFX Demo
- LFX for LF Networking
- LFX Action Checklist
- Additional Support This Week

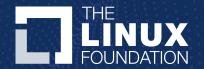

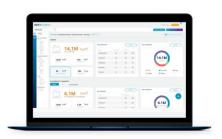

#### **LFX Insights**

Rich insights to measure, manage and optimize efforts

Explore LFX Insights »
Learn More »

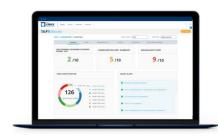

#### **LFX Security**

Continuously and transparently secure your open source supply chain

Secure Your Project »
Learn More »

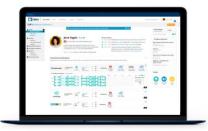

#### **LFX Individual Dashboard**

Track and share your open source achievements with a Community Profile

Manage Your Profile » Learn More »

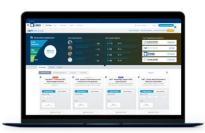

#### **LFX Mentorship**

Develop and support diverse talent and build your open source skillset

View Mentorships » Learn More »

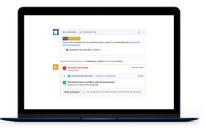

#### LFX EasyCLA

Protect intellectual property while empowering contributions

Manage Contributions» Learn More»

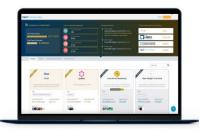

#### **LFX Crowdfunding**

Self-service, low friction funding for projects and supporters

Make a Donation » Learn More»

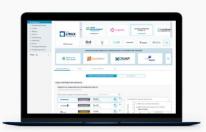

BETA

#### LFX Organization Dashboard

Analyze and optimize your organization's open source impact

Explore Organization Dashboard» Sign Up For Beta Program »

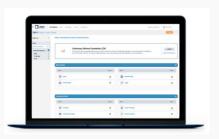

BETA

#### **LFX Project Control Center**

Manage open source project operations through a unified control plane

Explore Project Control Center » Sign Up For Beta Program »

#### **Explore More LFX tools**

- LFX Member Enrollment
- LFX Landscape
- LFX Community Events
- LFX Training Portal

#### ...and join the LFX Community

LFX Community Forum

765,460

Contributing Developers

2.8M

Project Builds

11,415

Vulnerabilities Fixed

2.1M

Chat Messages Sent

16,618

**Contributing Companies** 

1M

Logged Issues

200,000

Free Course Enrollments

36,903

**CLAs Signed** 

46M

Lines of Code Added Weekly

13,055

Repositories

59,586

Event Attendees in Last 12 Months

10,670

Mentees Applied

11.8M

Lines of Code Deleted Weekly

263,499

Vulnerabilities Detected

2.7M

**Email Messages Sent** 

26,998

2020 Community Meetings

#### **Key Points**

- LFX is a platform to build and facilitate every aspect of open source development
- It's the primary tool for building transparency and understanding LF Project contributions and impact
- For LFN Members, you can use it maximize your investment and measure the success of your contributions

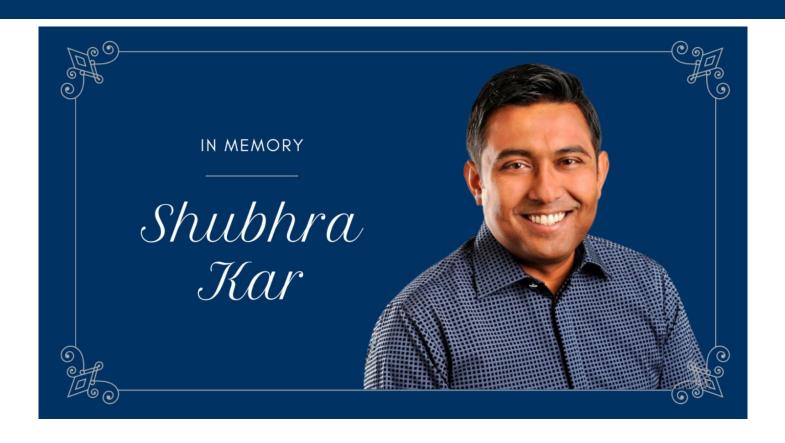

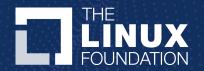

# A Note on Individual Contribution

#### A Note on Individual Contribution

- Individuals make up the the Linux Foundation Community
- Each of **you** has a role to play in making LFX work
- Updating your Individual Dashboard is the Number One action that can improve our data completeness and accuracy

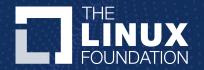

## LFX Overview

# How do you measure your personal impact within a community?

- > Understanding your personal impact to open source communities can be complex.
- > You have multiple contribution types.
- > And there's multiple source control platforms.

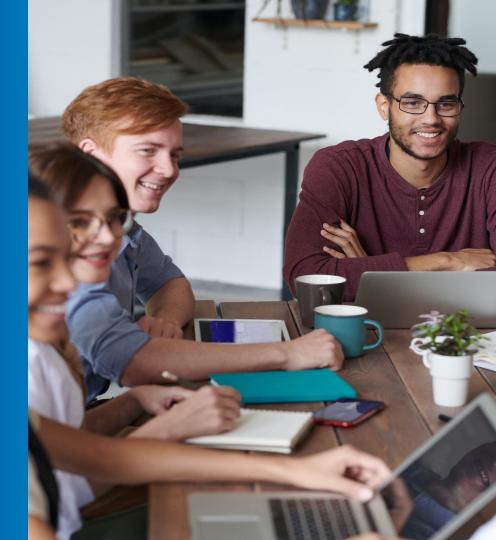

#### Running queries to capture contribution metrics can become complex

```
GraphiQL
                     Prettify
 1- query($login: String!, $repo: String!, $pullRequestsCount: Int, $reviewsCount: Int, $commentsCount: Int) {
        repository(name: $repo) {
          pullRequests(last: $pullRequestsCount, states: [OPEN]) {
                reviews(last: $reviewsCount) {
                      comments(last: $commentsCount) {
      "login": "rails",
      "repo": "rails",
      "pullRequestsCount": 10
```

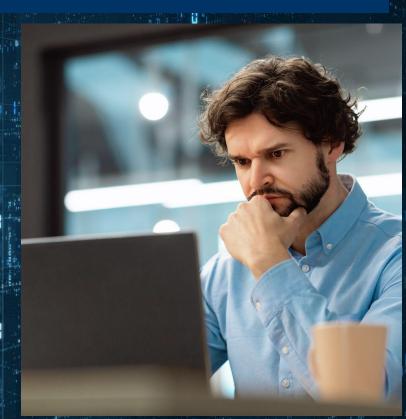

# How do you understand the health of the projects your contributing to?

- > How do you understand how quickly your contributions are being merged to the main branch?
- > Or how secure the project's dependencies are?

This is where LFX comes in...

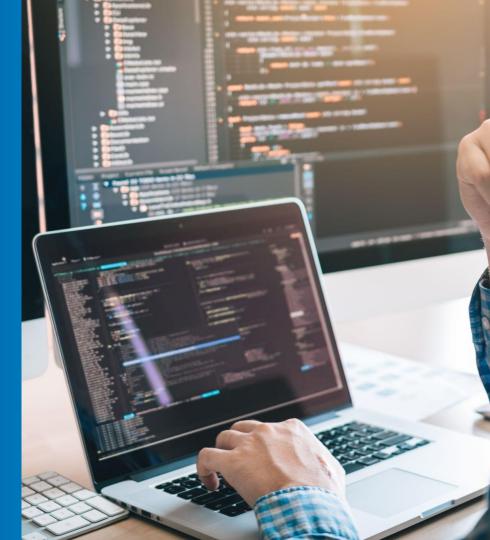

#### What is LFX?

**LFX is a platform of tools** built by the Linux Foundation to facilitate every aspect of open source development.

The platform empowers developers to efficiently, **showcase**, **measure**, and **scale the impact of your open source contributions**.

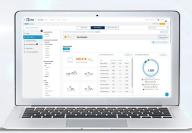

**TLFX** Insights

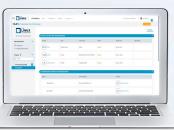

TLFX EasyCLA

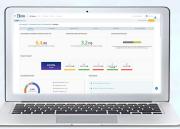

**DLFX** Security

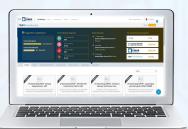

**TLFX** Crowdfunding

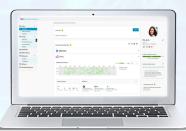

**TLFX** Individual Dashboard

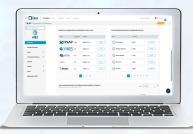

**TLFX** Organization Dashboard

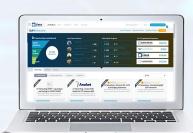

**DLFX** Mentorship

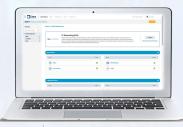

**DLFX** Project Control Center

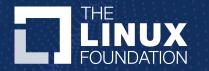

# Why would the technical communities be interested in using LFX?

#### Target Persona: Developers

#### **Step 1- Join LF projects**

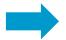

#### **Step 2- Monitor**

#### **Create LFID**

- SSO login
- Access to all LFX tools
- Access to LF Resources

#### **Individual Dashboard profile**

- Connect your contribution identities (GitHub and Slack accounts)
- Connect LinkedIn to configure your contribution affiliations
- Highlight your contributions
- Keep track of your LFX Meetings in

#### **EasyCLA**

 Streamline your Corporate and Individual CLA access process

#### **Insights**

- Visibility into your projects performance
- Parse through various contribution metrics
- Benchmark your performance against your community

#### Security

- Understand project security health
- Monitor find and remediate vulnerabilities for your project dependencies

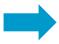

#### Step 3- Manage your Open Source Career

#### Mentorship

- Develop your career skills and become a mentor
- Attract new contributors
- Promote a diverse community

#### **Training and Certification**

- Increase your impact power by learning more technologies
- Gain qualifications by attaining certifications for more technologies

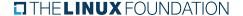

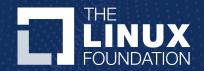

# How do you start?

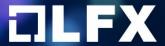

#### **CREATE YOUR ACCOUNT**

#### Create your LFID today – it's quick and easy. An LFID gives you access to:

- The LFX platform a digital toolkit to manage your open source projects, contributions, and open source community profile
- Single sign-on across LF events, training, and other programs
- Information about our latest open source and industry research

| 🚨 First name  | Last name |
|---------------|-----------|
| Email address |           |
|               |           |

By continuing, you agree to the creation of an LFID in accordance with our Privacy Policy and Terms of Use.

Create Account

Back Learn more ▶

#### **Create your LFID**

#### INDIVIDUAL DASHBOARD

#### Contributor Engagement - It all starts with the Individual Dashboard

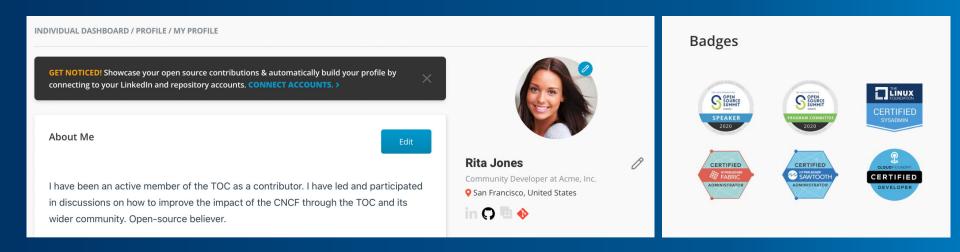

 Where you go to manage your open source profile and ensure your contributions are recognized across projects

 Showcase professional accomplishments, presentations and speaking engagements

#### **Connect your Git and LinkedIn accounts!**

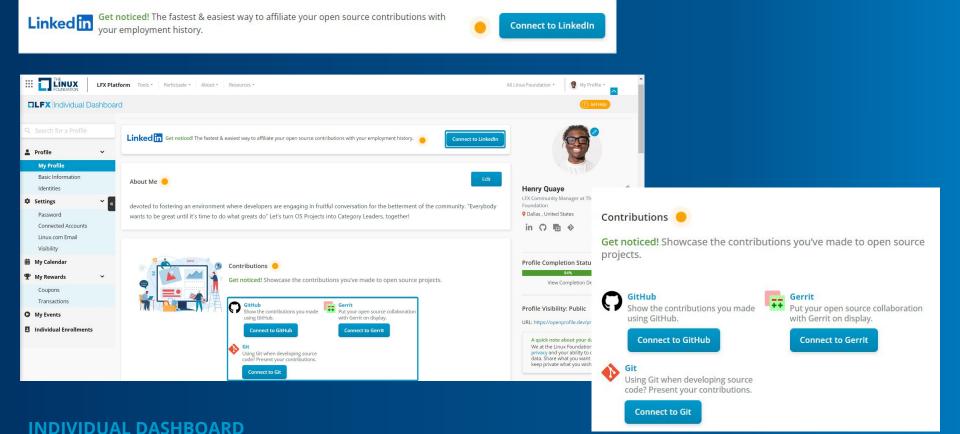

# Ensure your email information is up to date to receive meeting invitations through LFX

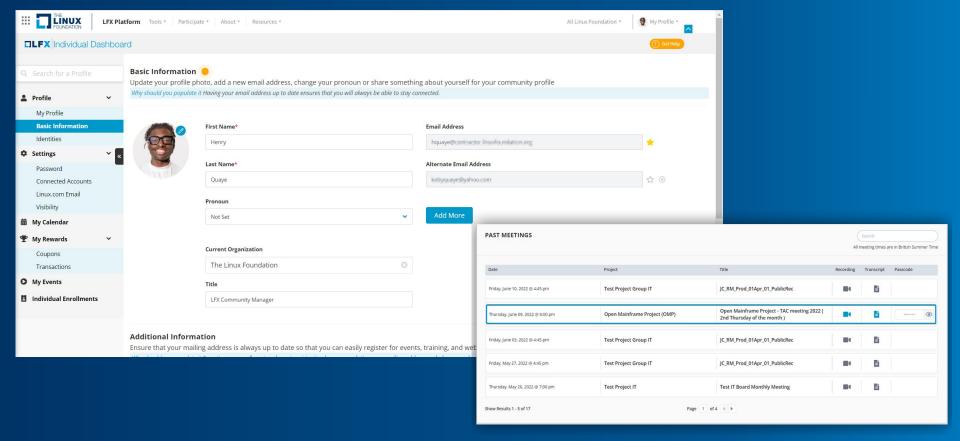

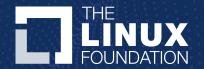

### LFX Demo

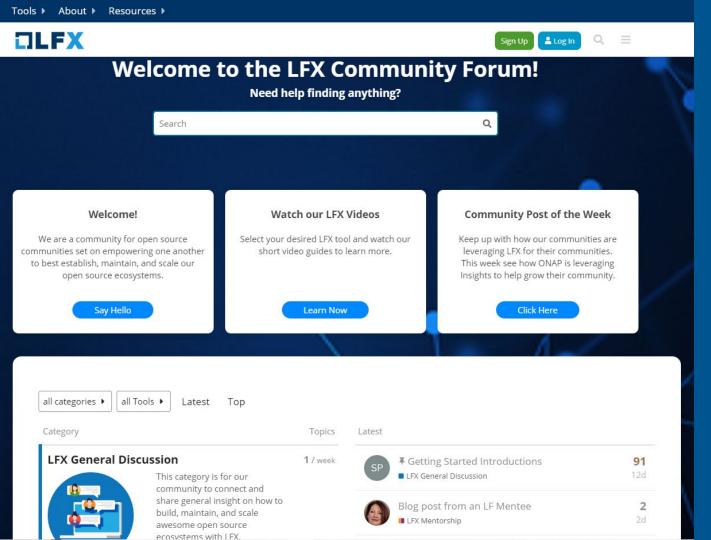

# Importance of our LFX Community Forum

LFX is for developers

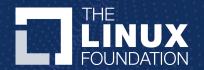

## LFX for LFN

#### **LFX for LFN**

- LFX is one of the larger community umbrellas in the Linux Foundation
- For better or worse ;-) we are often the "guinea pig" for new initiatives from LF IT and the Product Team
- But it's role we welcome to show leadership and work collectively to pioneer excellence in Open Source

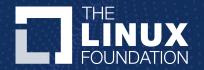

## LFX Checklist

#### **LFX Checklist**

- Set up your LFX Individual Dashboard profile
  - Connect your source control identities
  - Connect your LinkedIn for your affiliations
  - Update your email address
- Say hi, and share feedback in our LFX Community Forum
- Goal: By ONS in November we would like to have X Complete

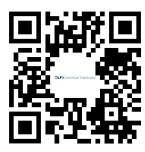

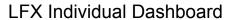

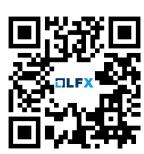

LFX Community Forum